## sialylation

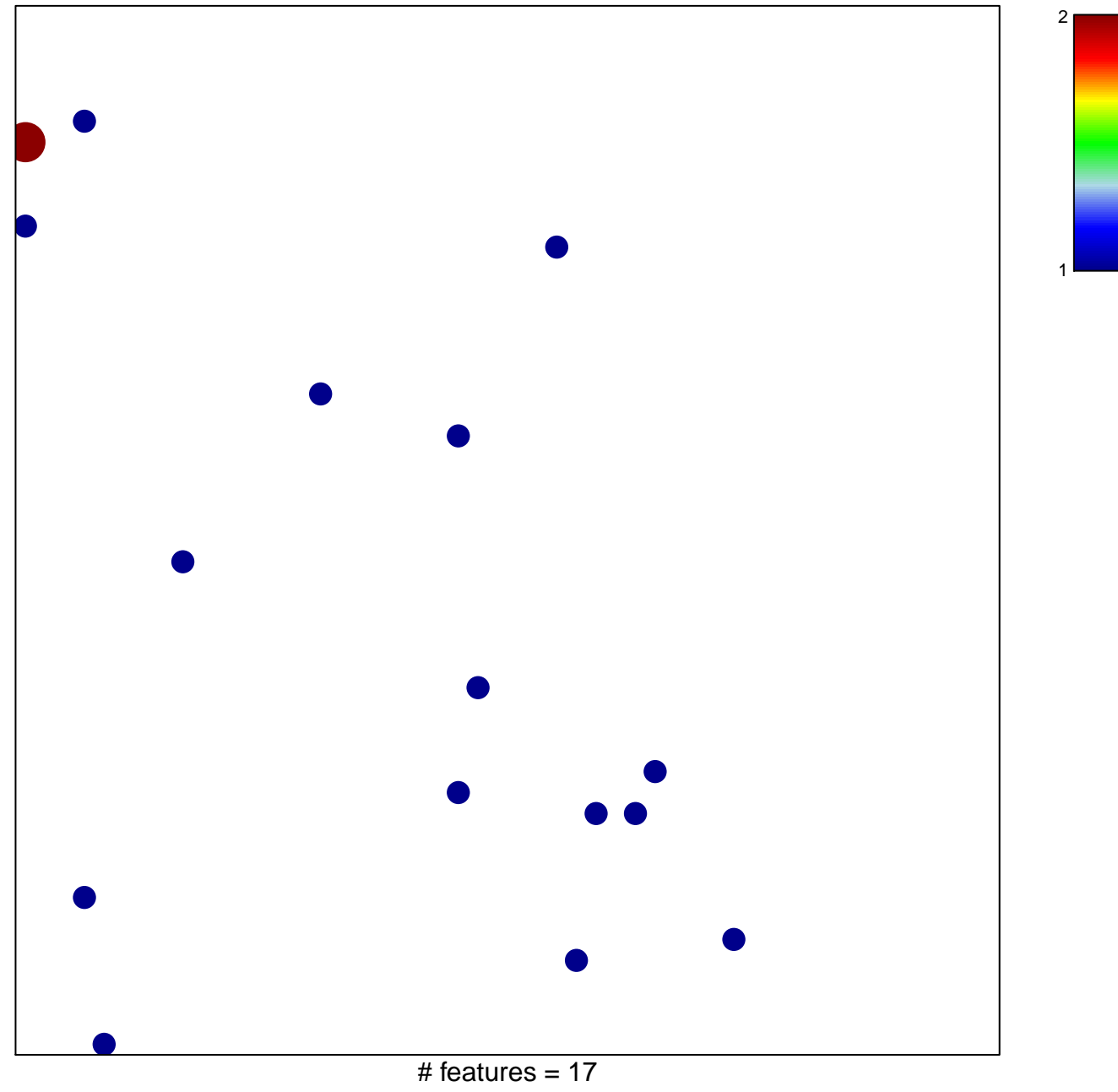

chi-square  $p = 0.84$ 

## sialylation

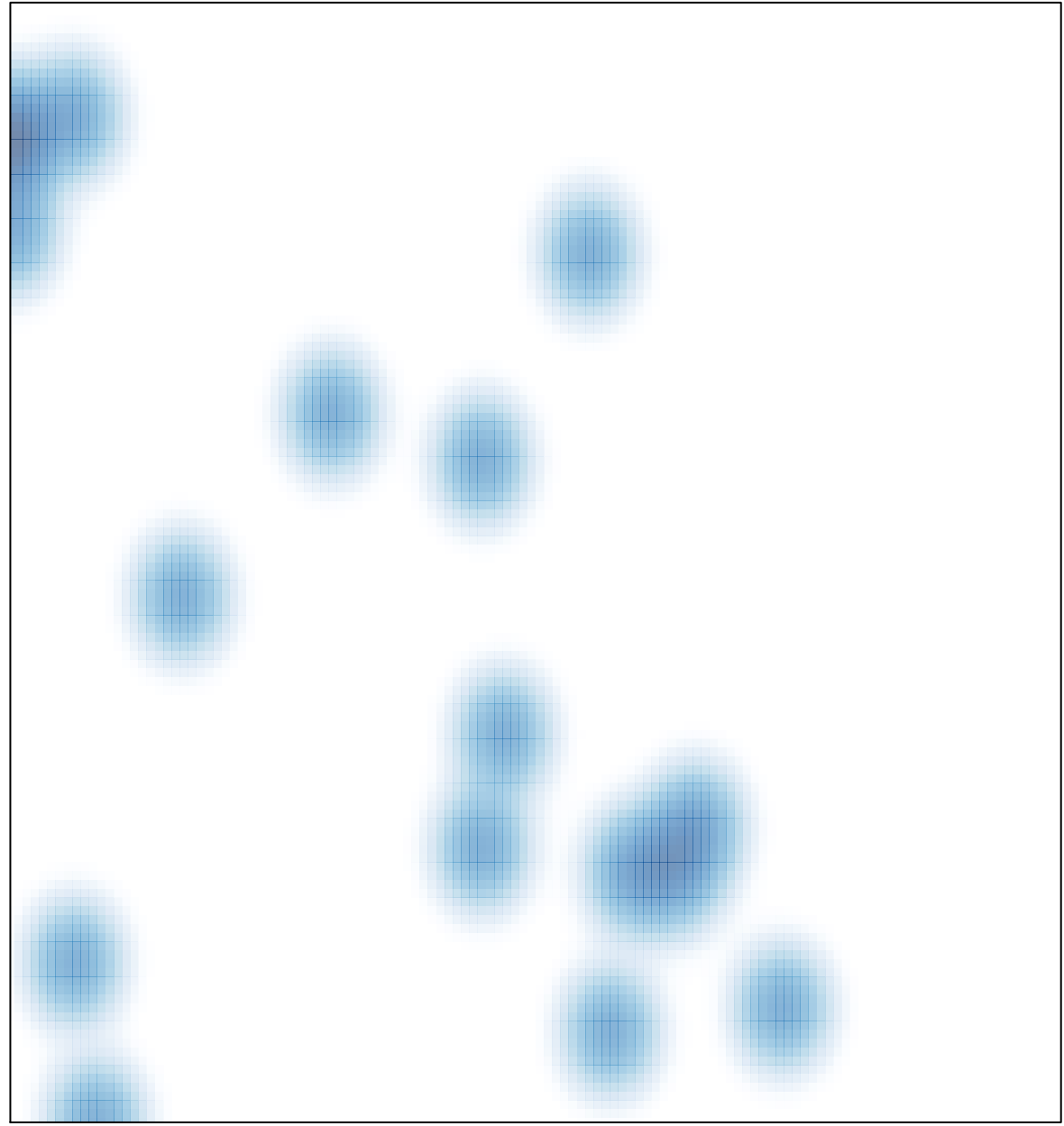

# features =  $17$ , max =  $2$